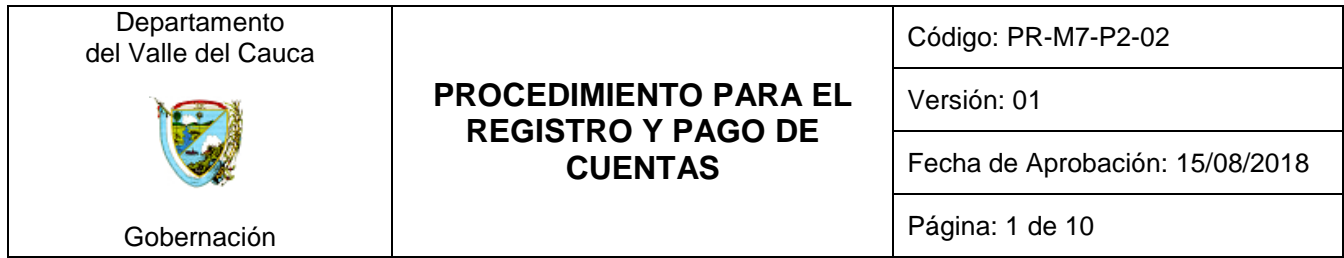

### **1. OBJETIVO:**

Realizar y registrar oportunamente los pagos de las cuentas que llegan al proceso M7-P2 Administrar el Tesoro Público Departamental, verificando que cumplan con los requisitos y normatividad vigente.

### **2. RESPONSABLE:**

El Subdirector(a) de Tesorería.

#### **3. ALCANCE:**

Inicia con la recepción de las causaciones de cuentas por pagar con todos los soportes, y termina con el pago, registro y devolución de la misma en el Sistema de Gestión Financiero Territorial SGFT-SAP.

Dentro de las causaciones de cuentas por pagar, se contemplan como beneficiarios a los proveedores, acreedores, contratistas y nómina de personal activo y pensionado.

### **4. DEFINICIONES:**

En el Proceso M7-P2 Administrar el Tesoro Público Departamental se tienen algunos conceptos y actividades que se nombran de una manera particular, a continuación se detalla y se define cada uno de estos conceptos:

- SGFT-SAP: Sistema de Gestión Financiero Territorial
- ZDOCUM: Transacción en la cual se registran las causaciones de cuentas por pagar recibidas en el proceso Administrar el Tesoro Público Departamental, para efectos de control de documentos por estación.
- FBL1N: Transacción del sistema SGFT-SAP denominada Lista PL de acreedores la cual permite la consulta del estado en el que se encuentra la causación de cuentas por pagar.
- F-53: Contabilizar salida de pagos.
- FB-50: Registro descuentos factura.
- LSMW: transacción para el registro de pagos masivos.
- F110: Transacción para registro de pagos.
- F-48: Contabilización anticipo acreedor
- ZTR05: Reporte de pagos de tesorería
- ZTRORDENDEPAGO: Transacción mediante la cual se genera un oficio para realizar el pago.
- Partidas abiertas: Cuentas por pagar.
- Transferencia electrónica de Fondos: Es una operación que significa débitos o créditos de dinero en una cuenta, efectuada por medio de dispositivos electrónicos dispuestos por las Entidades Financieras.
- Banca Virtual: Medio o herramienta que ofrece una Entidad Financiera para la posibilidad de operar con las cuentas bancarias a través del internet.
- Banca electrónica: Es la posibilidad de operar con el banco a través de una página web, accesible con el navegador habitual.

<sup>©</sup> ESTE DOCUMENTO ES PROPIEDAD DE LA GOBERNACIÓN DEL VALLE DEL CAUCA PROHIBIDA SU REPRODUCCIÓN POR CUALQUIER MEDIO, SIN AUTORIZACIÓN DEL GOBERNADOR Y/O SU REPRESENTANTE.

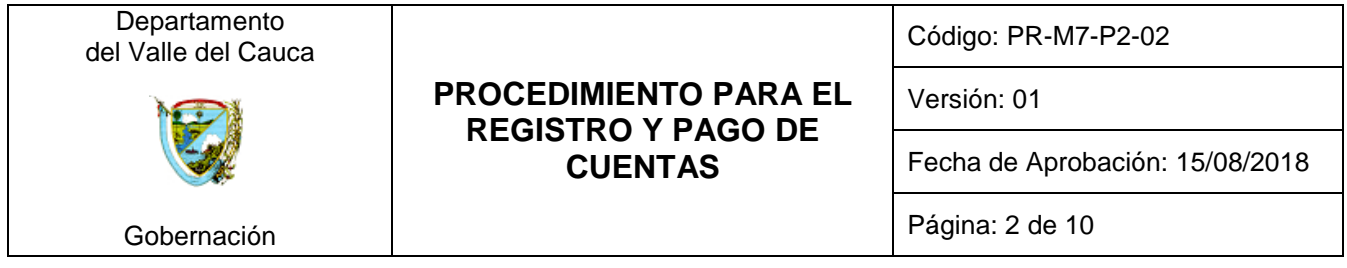

# **5. CONTENIDO**

| <b>PASO</b> | <b>ACTIVIDAD</b>                                                                                                    | <b>RESPONSABLE</b>                                  | <b>REGISTRO</b>                                                                      |
|-------------|----------------------------------------------------------------------------------------------------|-----------------------------------------------------|--------------------------------------------------------------------------------------|
|             | Inicio                                                                                                    |                                                     |                                                                                      |
| 1.          | Recepción de causaciones de cuentas por pagar:<br>Recibir diariamente del proceso de Administrar<br>hechos<br>información<br>de<br>económicos,<br>los<br>las<br>causaciones de cuentas por pagar. Se revisa que<br>contengan los anexos propios que soportan la<br>causación de cuentas por pagar, finalmente se<br>registra en el aplicativo tecnológico ZDOCUM.                                                                                                    | Técnico Operativo/<br>Auxiliar<br>administrativo    | Relación de<br>entrega de<br>causaciones de<br>cuentas por<br>pagar<br><b>ZDOCUM</b> |
| 2.          | Ingreso al Sistema SGFT-SAP o devolución de<br>causaciones de cuentas por pagar:<br>Si cumple los requisitos: Ingresar<br>a la<br>transacción FBL1N del sistema SGFT-SAP y se<br>desactiva la opción bloqueo de pago, para permitir el<br>registro<br>del<br>respectivo<br>Trasladar<br>pago.<br>las<br>causaciones de cuentas por pagar recibidas al<br>Técnico operativo/ profesional universitario.<br>Si no cumple requisitos: Devolver<br>al<br>proceso Administrar información de los hechos<br>económicos, se registra en el formato para devolución<br>de cuentas por pagar (FO-M7-P2-3) la fecha, el<br>número de la cuenta, beneficiario, secretaría origen,<br>valor y el motivo de devolución. | Técnico Operativo/<br>Auxiliar<br>administrativo    | FO-M7-P2-03<br>Formato para<br>devolución de<br>cuentas por<br>pagar                 |
| 3.          | Revisión de existencia y aplicación de medida<br>cautelar: Verificar y determinar si existe medida<br>cautelar (embargo) contra el beneficiario. Si existe<br>medida cautelar y no está aplicada a la causación de<br>cuenta por pagar y/o registrada en el SGFT-SAP, se<br>debe devolver mediante el FO-M7-P2-03 a los<br>procesos origen del gasto.                                                                                                    | Profesional<br>Universitario y<br>Técnico Operativo | FO-M7-P2-03<br>Formato para<br>devolución de<br>cuentas por<br>pagar                 |
| 4.          | Verificación de Cuentas por Pagar: Verificar la<br>aplicación correcta de los descuentos realizados a las<br>causaciones conforme a las Normas Tributarias, y el<br>registro adecuado de la información en el sistema<br>SGFT-SAP, comprobando que figuren como partidas<br>abiertas.                                                                                                    | Técnico Operativo<br>/ Profesional<br>Universitario | FO-M7-P2-03<br>Formato para<br>devolución de<br>cuentas por<br>pagar                 |

<sup>©</sup> ESTE DOCUMENTO ES PROPIEDAD DE LA GOBERNACIÓN DEL VALLE DEL CAUCA PROHIBIDA SU REPRODUCCIÓN POR CUALQUIER MEDIO, SIN AUTORIZACIÓN DEL GOBERNADOR Y/O SU REPRESENTANTE.

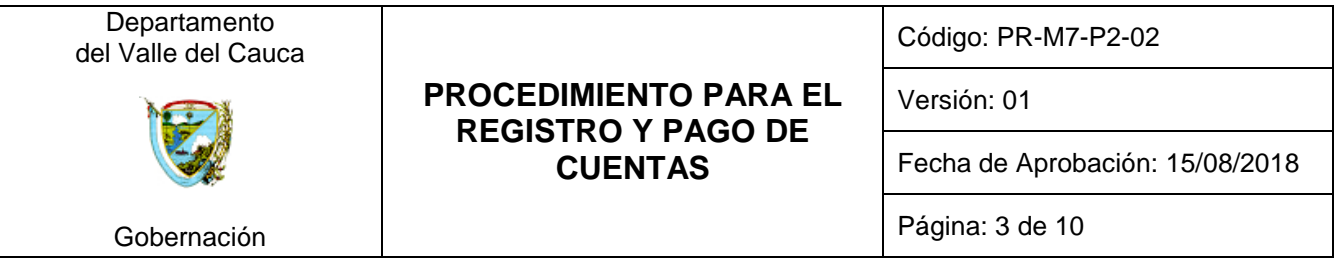

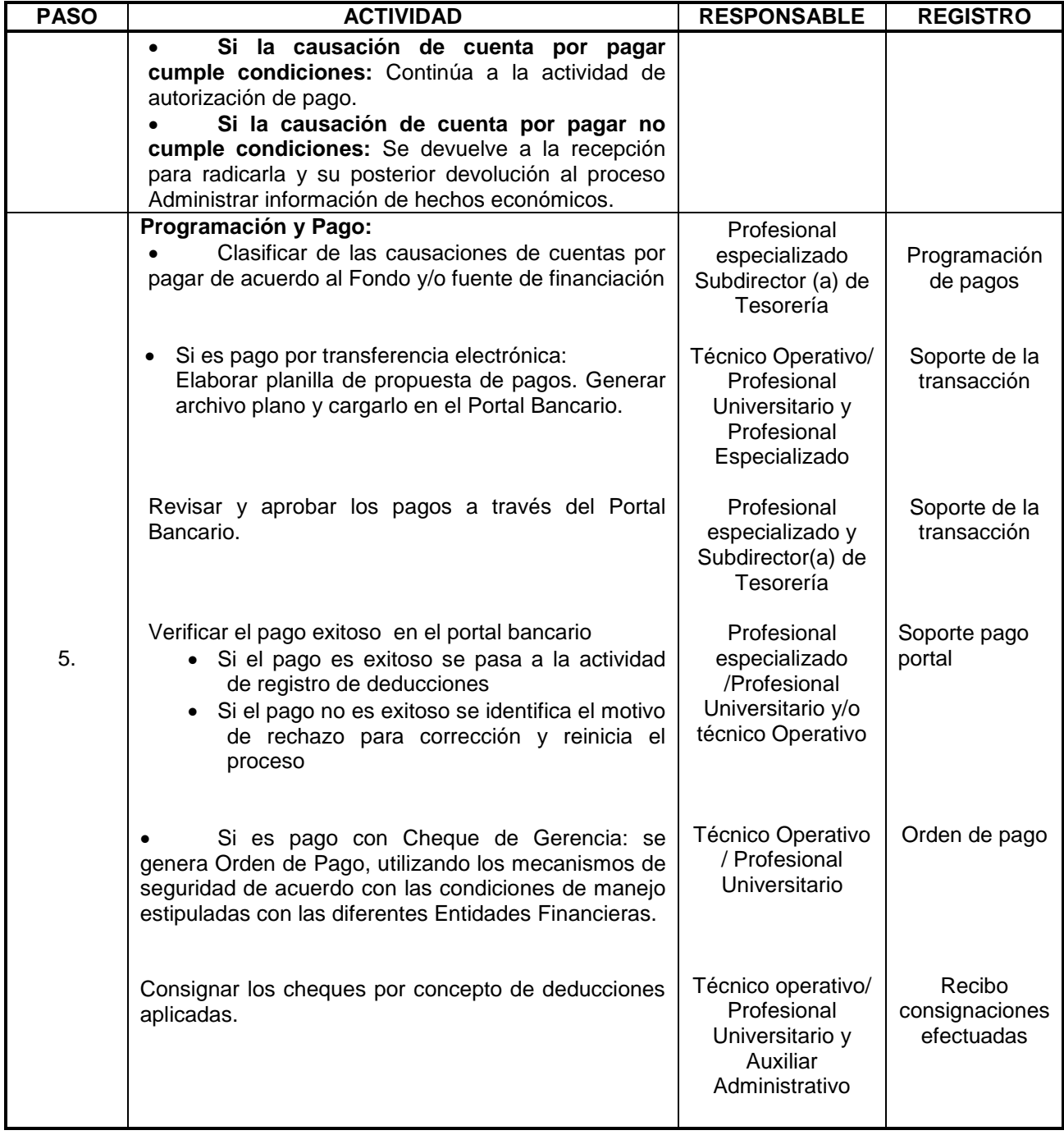

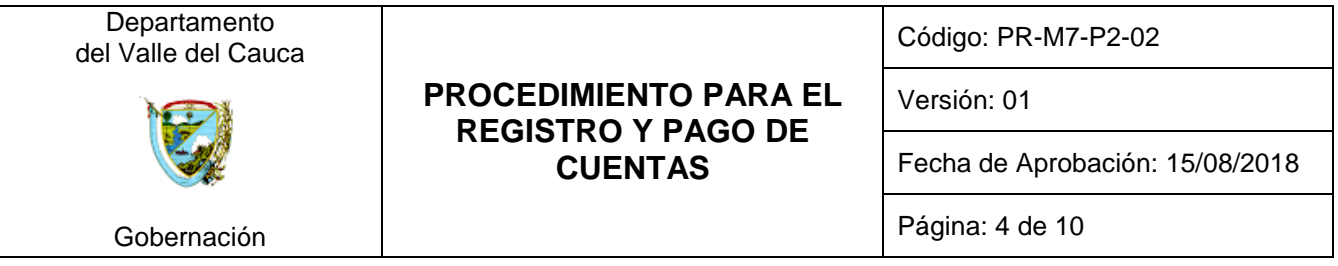

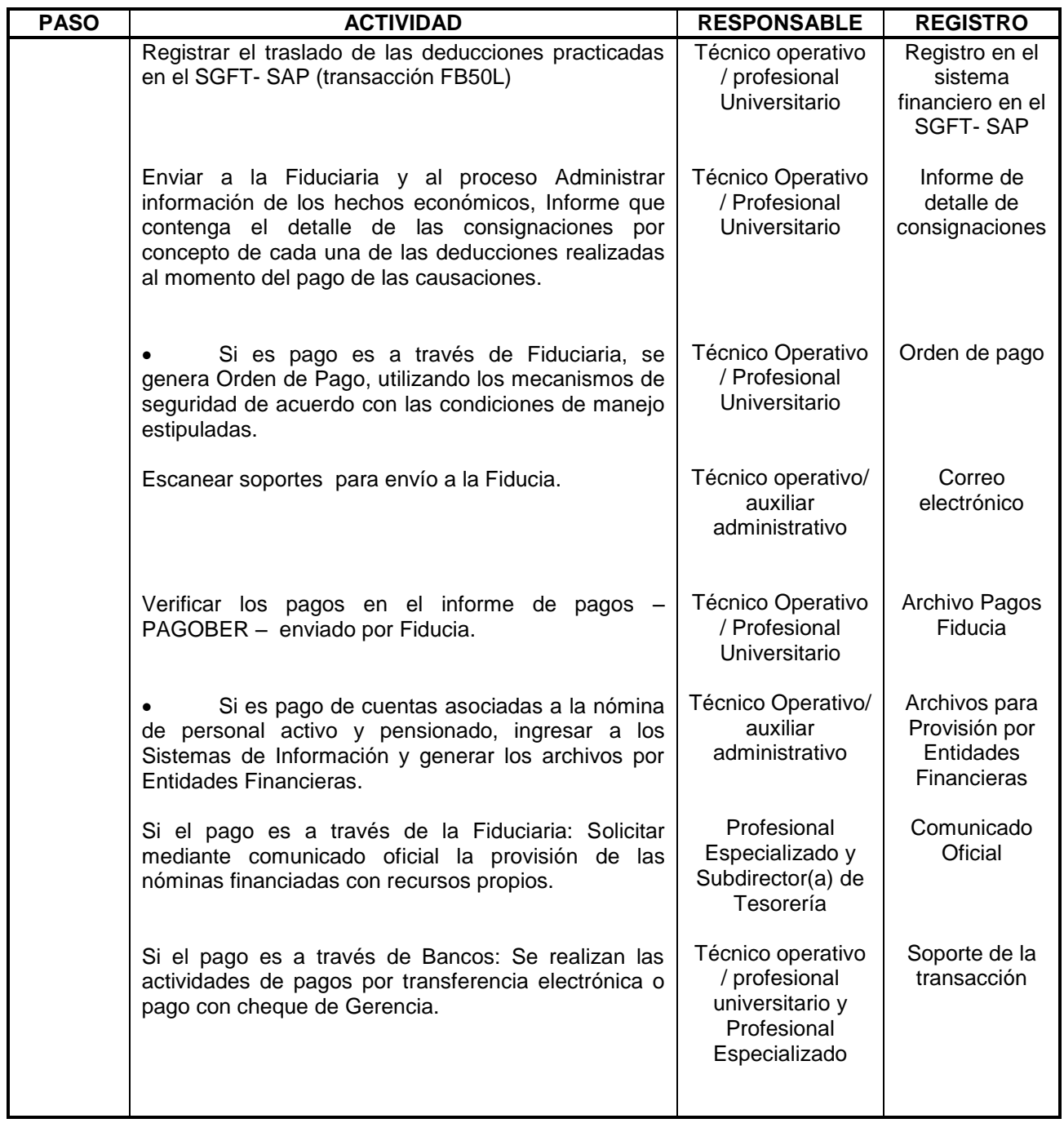

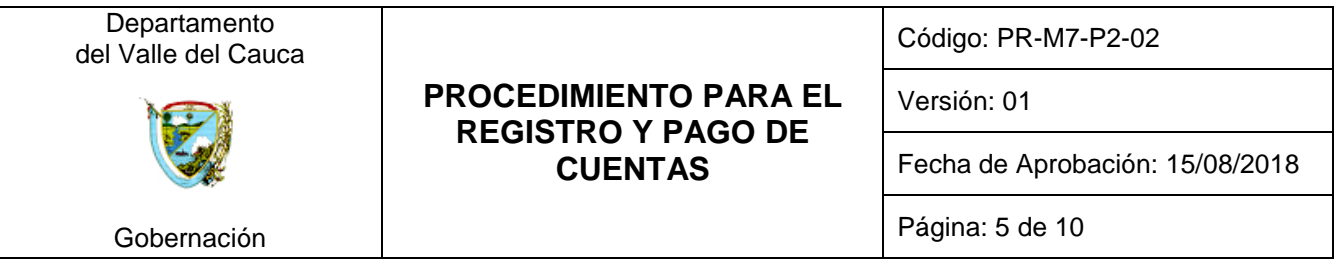

| <b>PASO</b> | <b>ACTIVIDAD</b>                                                                                                    | <b>RESPONSABLE</b>                                     | <b>REGISTRO</b>                                             |
|-------------|----------------------------------------------------------------------------------------------------|--------------------------------------------------------|-------------------------------------------------------------|
|             | <b>Entrega de Cheques:</b><br>Recibir y verificar el Cheque solicitado al<br>Banco.                                                                                                    |                                                        |                                                             |
| 6.          | Radicar y entregar al funcionario responsable<br>de entregar los cheques, con copia de la Orden de<br>Pago.                                                                                                    | Técnico Operativo<br>/ Profesional<br>Universitario    | Libro radicador<br>de cheques<br>recibidos                  |
|             | Entregar por ventanilla los cheques a los<br>verificando<br>la<br>identidad<br>beneficiarios.<br>con<br>el<br>documento que corresponda, registrar la firma del<br>beneficiario con su huella.                                                                                                    | Técnico Operativo                                      | Libro radicador<br>de entrega de<br>cheques a<br>ventanilla |
| 7.          | Registro en el Sistema de los pagos efectuados:<br>cheque gerencia<br>Fiducia,<br>Pagos<br>$\mathbf{o}$<br>transferencia electrónica: Preparar archivos de<br>pagos de acuerdo a la información contenida en el<br>Informe de pagos enviado por la Fiduciaria, la<br>solicitud de cheques y cheques de gerencias y de los<br>soportes de transferencias electrónicas efectuadas y<br>regístralos en el sistema SGFT-SAP a través de<br>transacciones alguna de las transacciones diseñadas<br>para el registro LSMW, F-53, F110 F-48.<br>Pagos Nóminas: Registrar en el sistema<br>financiero el pago de las nóminas a través de la<br>transacción F110, conforme a la información<br>suministrada por la Fiduciaria en el reporte de pagos<br>y las transferencias electrónicas realizadas. | Técnico<br>Operativo /<br>Profesional<br>Universitario | Registro en el<br>sistema SGFT-<br>SAP.                     |
| 8.          | Devolución de cuentas:<br>Generar reporte de pagos por la transacción<br>ZTR05 en el sistema SGFT-SAP.<br>Clasificar las causaciones<br>pagadas por<br>dependencias y verificarlas contra el reporte para<br>relacionarlas.<br>Imprimir relación y enviar causaciones a cada<br>dependencia.                                                                                                    | Técnico Operativo<br>/ Auxiliar<br>administrativo      | Relación de<br>entrega de<br>cuentas<br>pagadas             |
|             | Fin                                                                                                    |                                                        |                                                             |

<sup>©</sup> ESTE DOCUMENTO ES PROPIEDAD DE LA GOBERNACIÓN DEL VALLE DEL CAUCA PROHIBIDA SU REPRODUCCIÓN POR CUALQUIER MEDIO, SIN AUTORIZACIÓN DEL GOBERNADOR Y/O SU REPRESENTANTE.

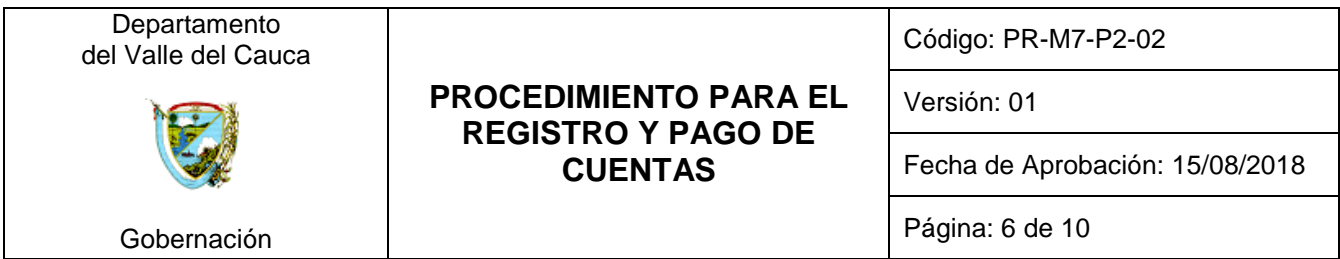

# **6. SOPORTE NORMATIVO Y DE REFERENCIA:**

- Ordenanza 068 del 7 de octubre de 1996, artículo 76, 77, por medio de la cual se expide el Estatuto Orgánico del Presupuesto Departamental. (En concordancia con el decreto Nacional 111 de 1996, por el cual se compilan la Ley 38 de 1989, la Ley 179 de 1994, y la Ley 225 de 1995 que conforman el Estatuto Orgánico de Presupuesto).
- Decreto 353 del 30 de abril de 2013. Plan anticorrupción y de atención al ciudadano vigencia 2013.

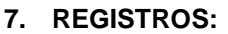

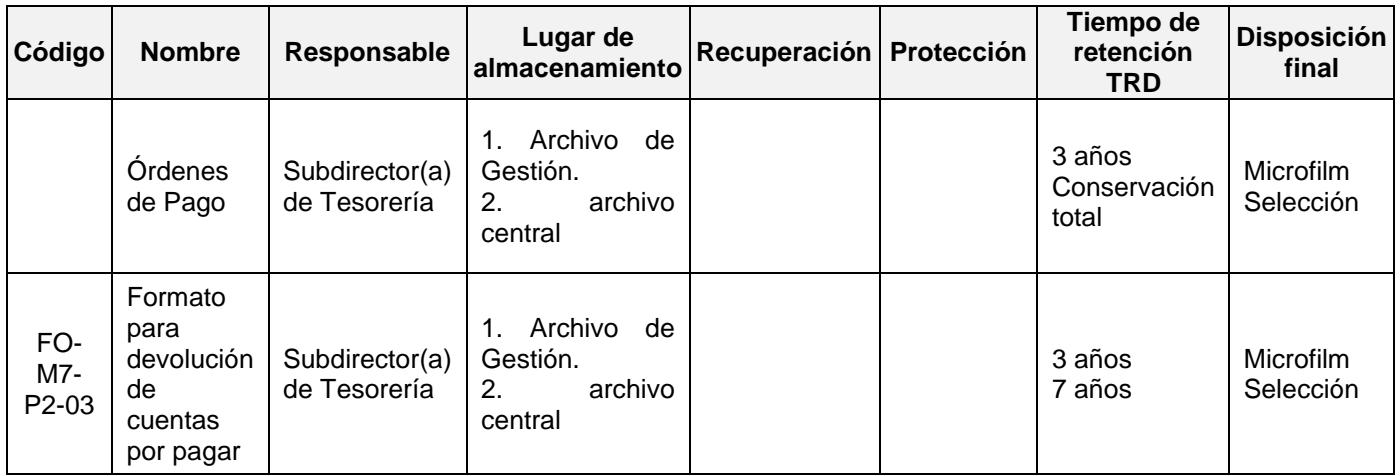

## **8. CONTROL DE CAMBIOS:**

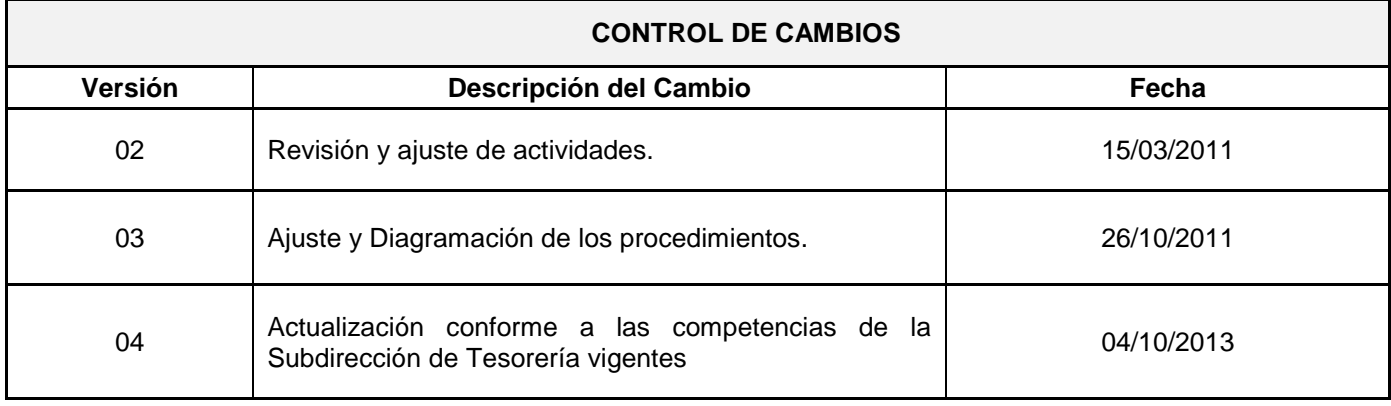

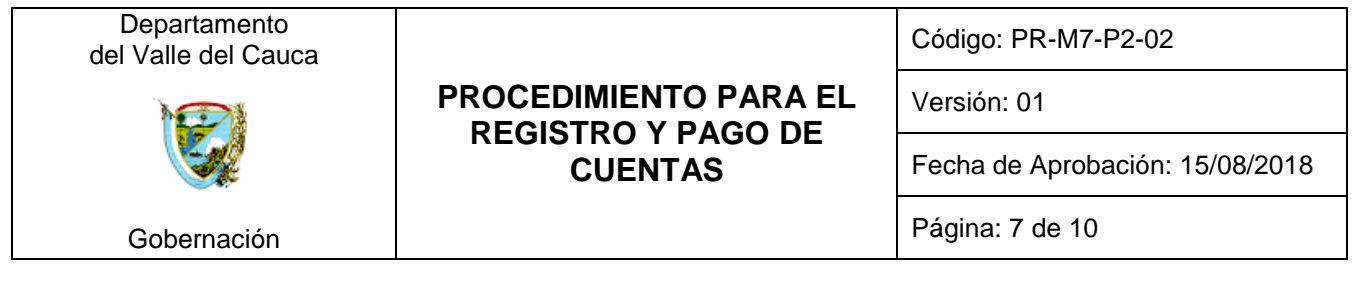

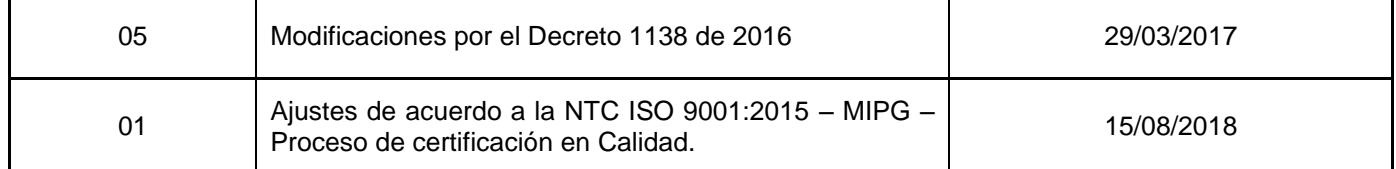

### **9. ANEXOS:**

Anexo. Flujograma

## **10. CONTROL DE REVISIÓN Y APROBACIÓN:**

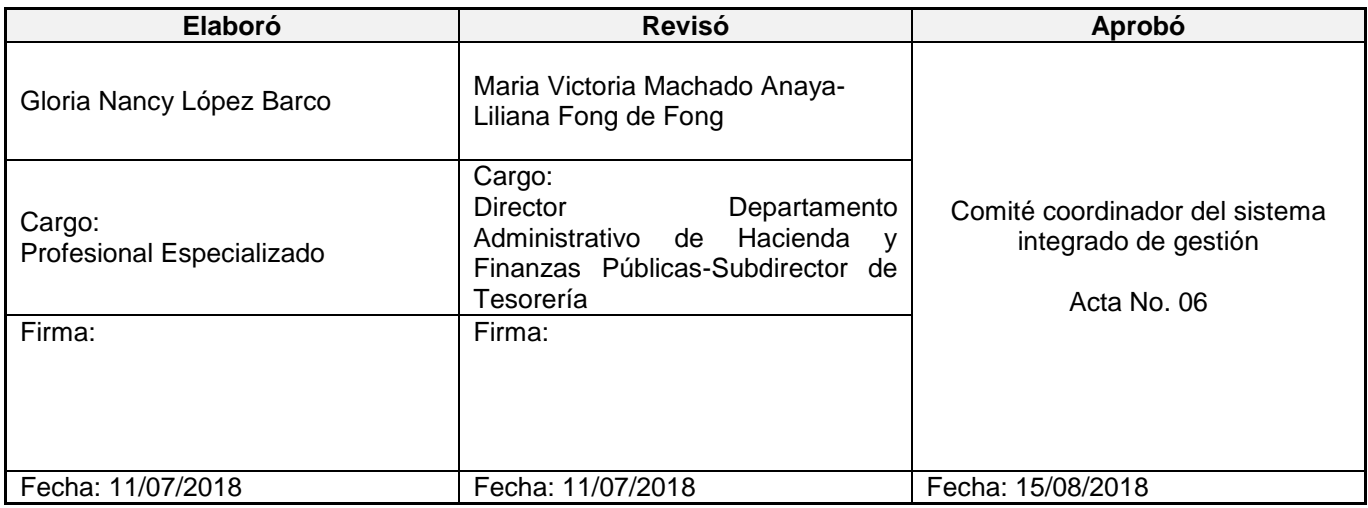

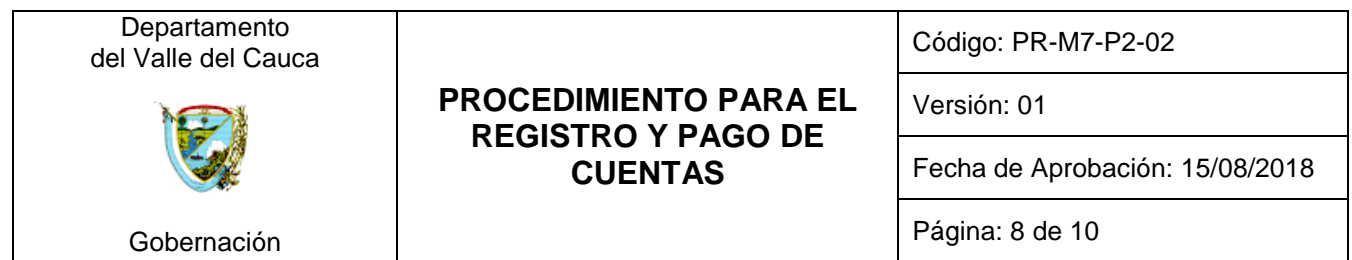

# ANEXO FLUJOGRAMA

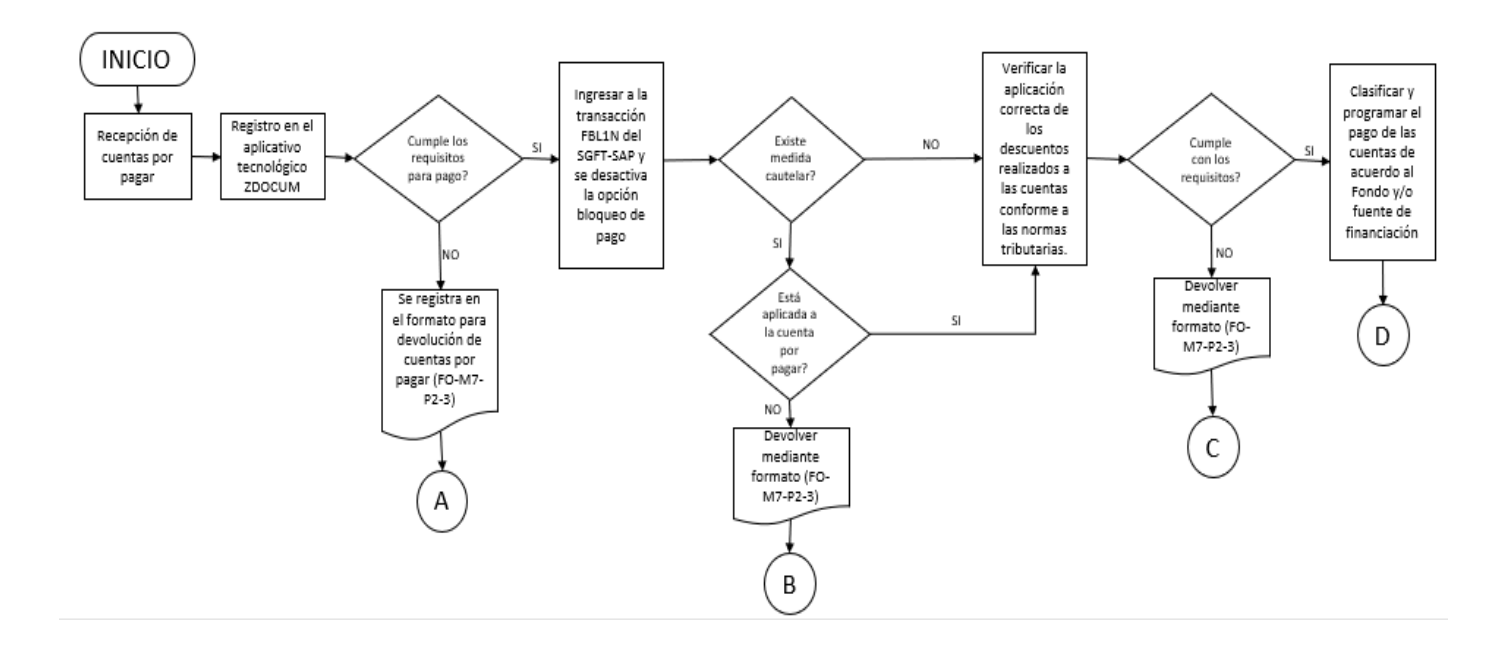

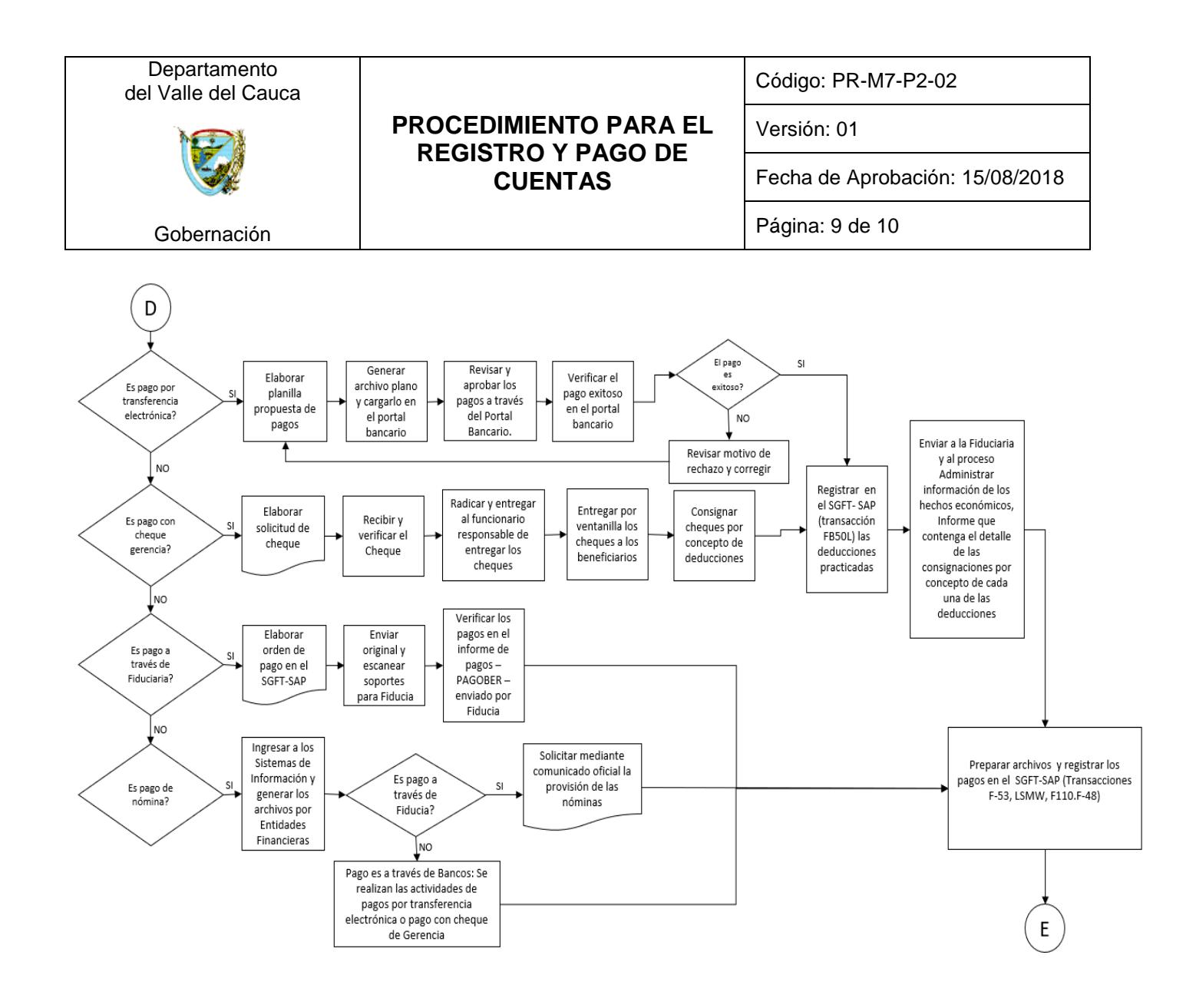

© ESTE DOCUMENTO ES PROPIEDAD DE LA GOBERNACIÓN DEL VALLE DEL CAUCA PROHIBIDA SU REPRODUCCIÓN POR CUALQUIER MEDIO, SIN AUTORIZACIÓN DEL GOBERNADOR Y/O SU REPRESENTANTE.

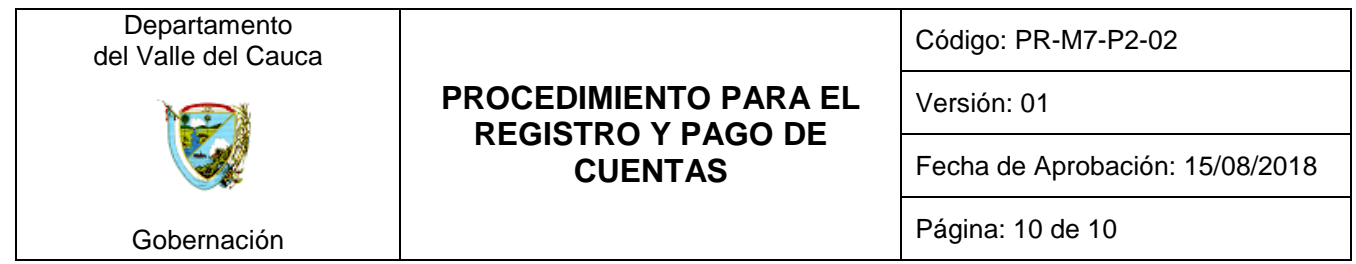

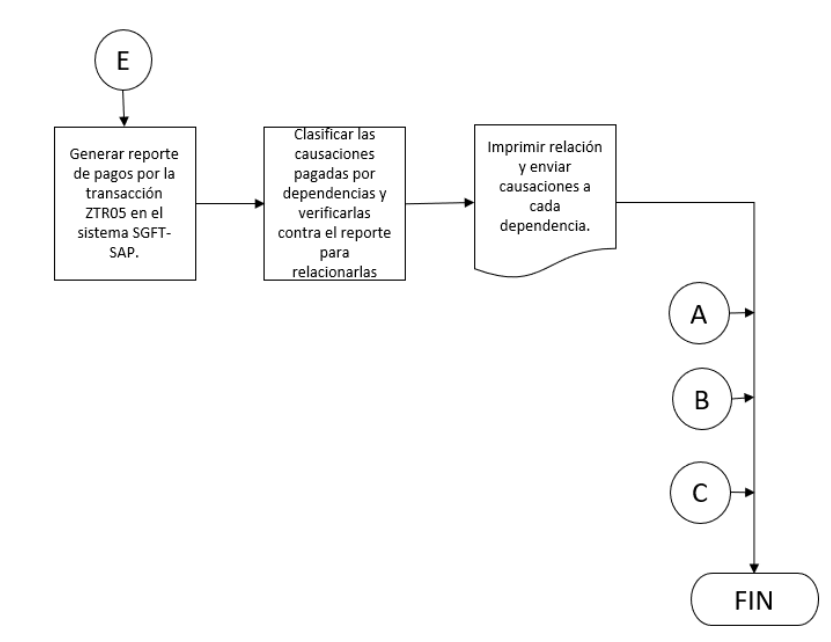